### **SISTEMAS DE CONTROL** Fundamentos de modelado

Se desarrollarán los modelos de sistemas continuos de tipo eléctrico, mecánico y electromecánico.

La forma de los modelos será empleando la transformada de Laplace, para obtener la **función de transferencia**.

1

#### Los circuitos eléctricos se basan en elementos pasivos y fuentes de voltaje y corriente. Los elementos pasivos se tabulan abajo (**Tabla 2.3)**

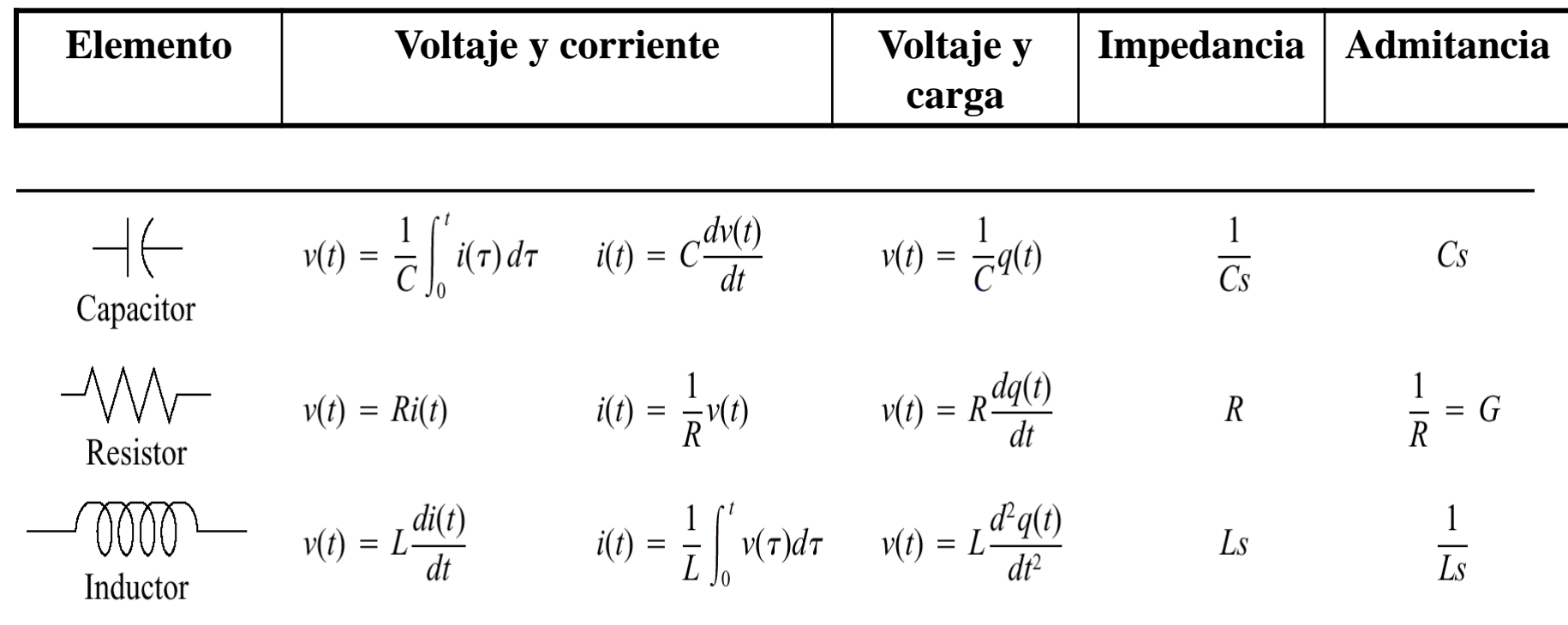

Note: The following set of symbols and units is used throughout this book:  $v(t) = V (volts)$ ,  $i(t) = A (amps)$ ,  $q(t) = Q$  (coulombs),  $C = F$  (farads),  $R = \Omega$  (ohms),  $G = U$  (mhos),  $L = H$  (henries).

En circuitos eléctricos, las *leyes de conjunto* se establecen con base en las leyes de Kirchhoff de suma de voltajes de malla y suma de corrientes de nodo

En análisis de mallas, el número de ecuaciones simultáneas que deben escribirse es igual al número de mallas que conforman el circuito

Circuito RLC formando una malla con la fuente de voltaje independiente *v(t)*

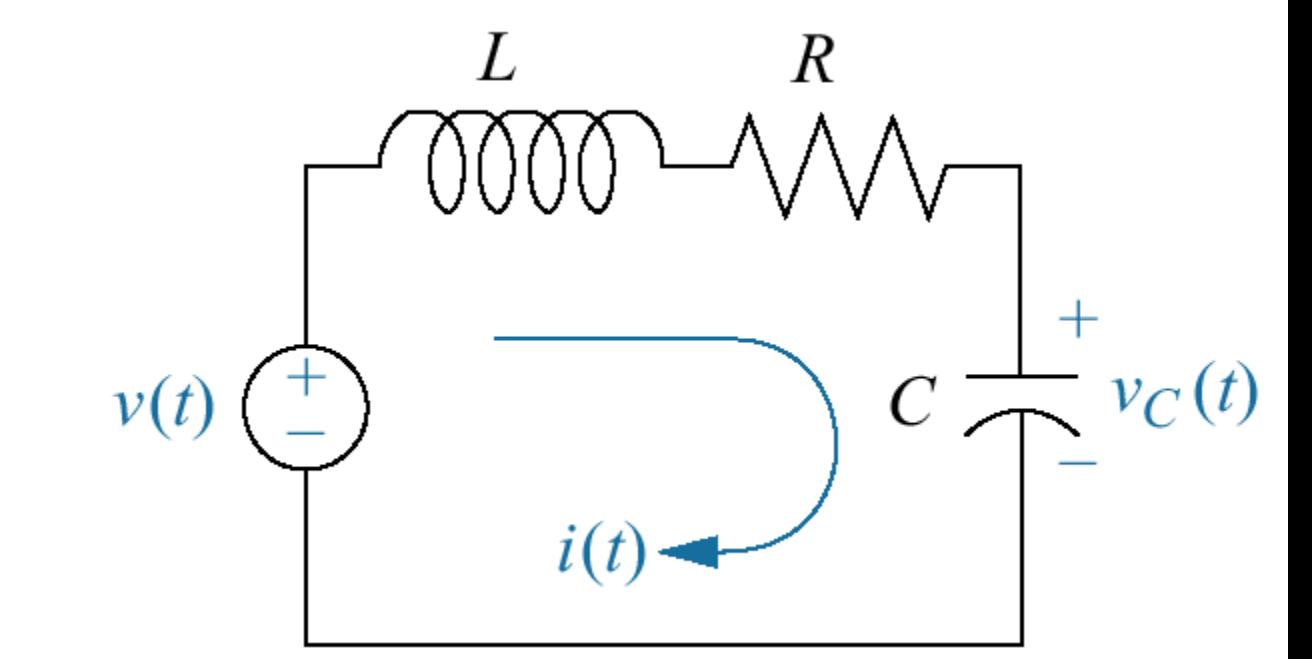

#### Figura 2.3

En este circuito serie se aplica la Ley de Voltajes de Kirchhoff (LVK) que establece que la suma de voltajes en los elementos que forman una malla es igual a cero.

Para aplicarla, de acuerdo con el sentido de la corriente de malla *i(t)*, es necesario indicar el voltaje o diferencia de potencial en cada elemento de la malla.

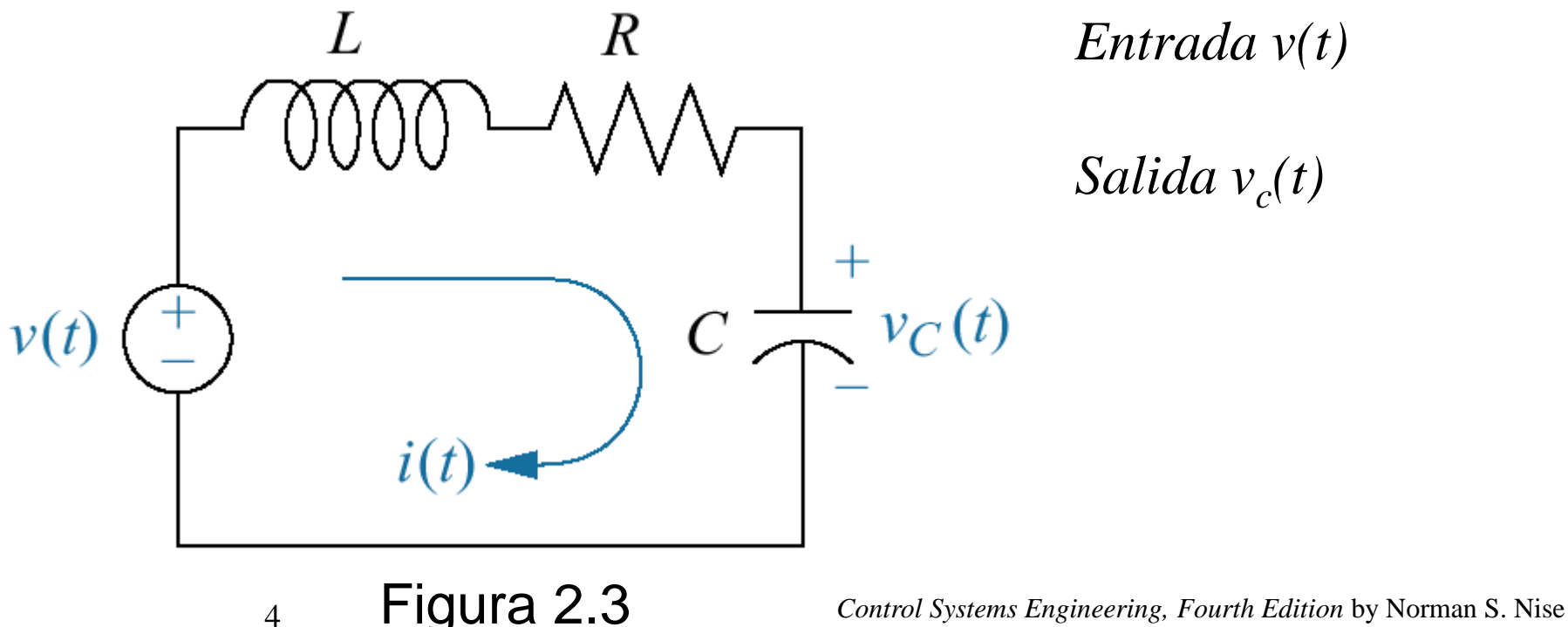

Copyright © 2004 by John Wiley & Sons. All rights reserved.

Empleando la notación de impedancias mostrados en la Tabla 2.3 y la transformada de las variables, se suman los voltajes alrededor de la malla LVK:

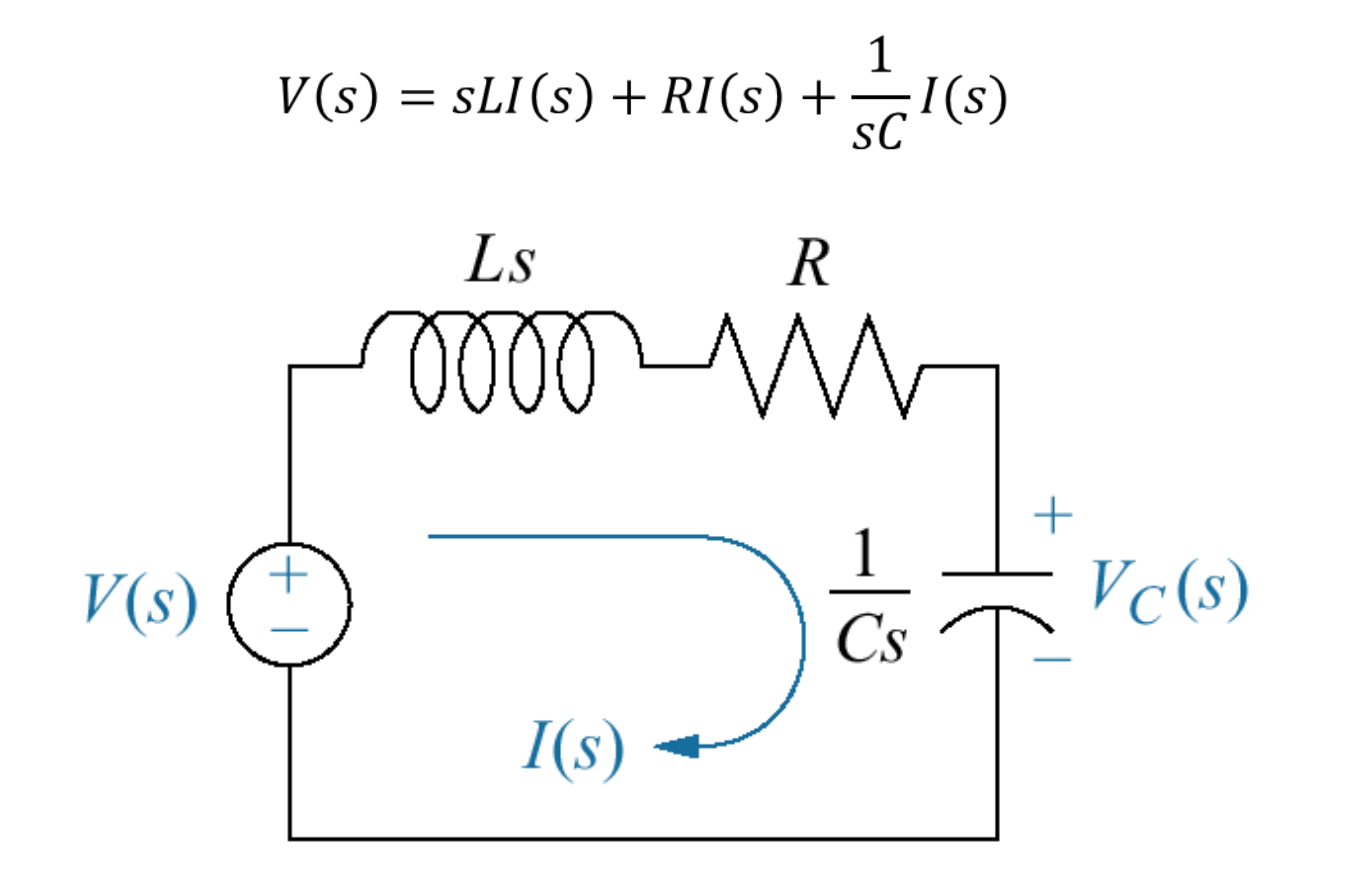

Considerando 
$$
I(s) = sCV_c(s)
$$
  
\n
$$
V(s) = s^2LCV_c(s) + RsCV_c(s) + V_c(s)
$$

Despejando variable de salida

$$
V_c(s) = \frac{1}{s^2LC + RsC + 1}V(s)
$$

O bien

$$
V_c(s) = \frac{\frac{1}{LC}}{s^2 + \frac{R}{L}s + \frac{1}{LC}}V(s)
$$

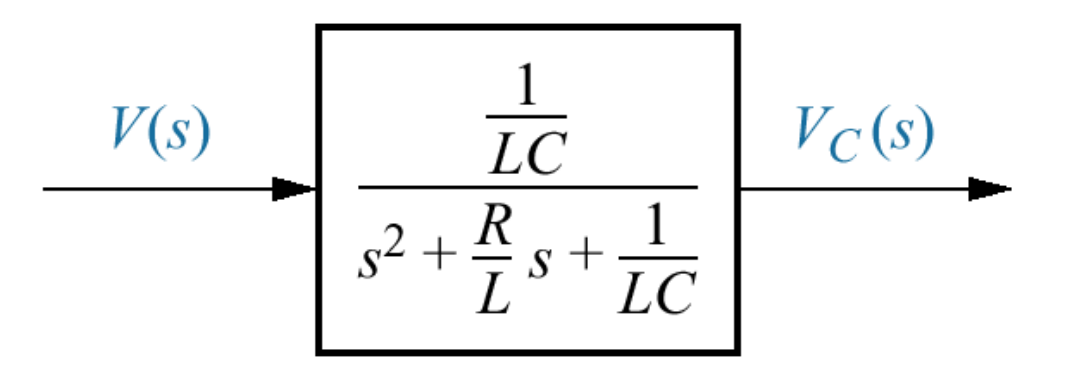

**Figura 2.4.** Diagrama de Bloques del circuito serie RLC

En ocasiones es más sencillo modelar los circuitos empleando el análisis de nodos (Ley de Corrientes de Kirchhoff), en cuyo caso, el número de ecuaciones simultáneas es igual al número de nodos cuyo voltaje se desconoce.

En este método se emplean los términos de admitancia y se suman las corrientes que inciden en cada nodo del circuito, considerando que las corrientes que salen son positivas y viceversa. La suma de corrientes es igual a cero

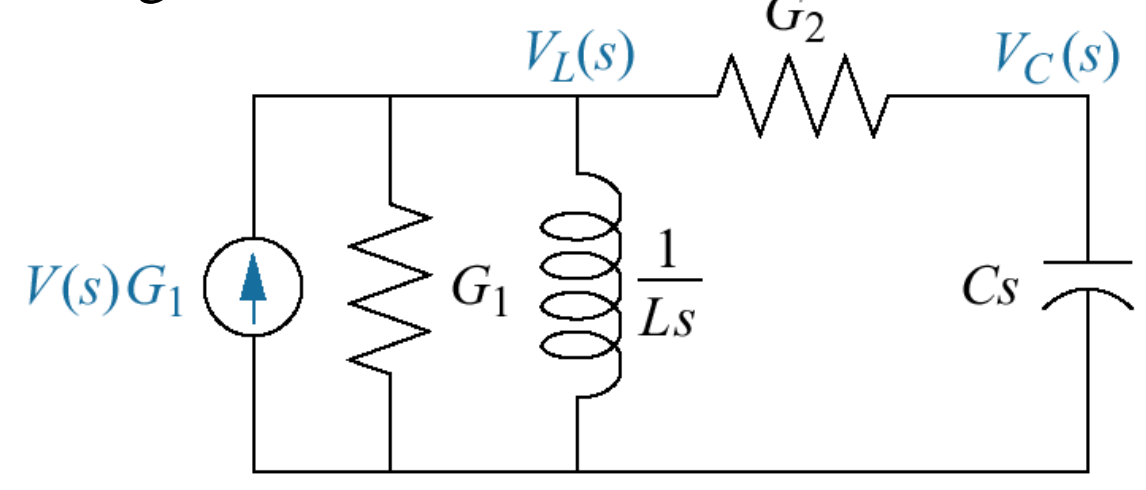

Figura 2.8

#### **Circuitos electrónicos analógicos**

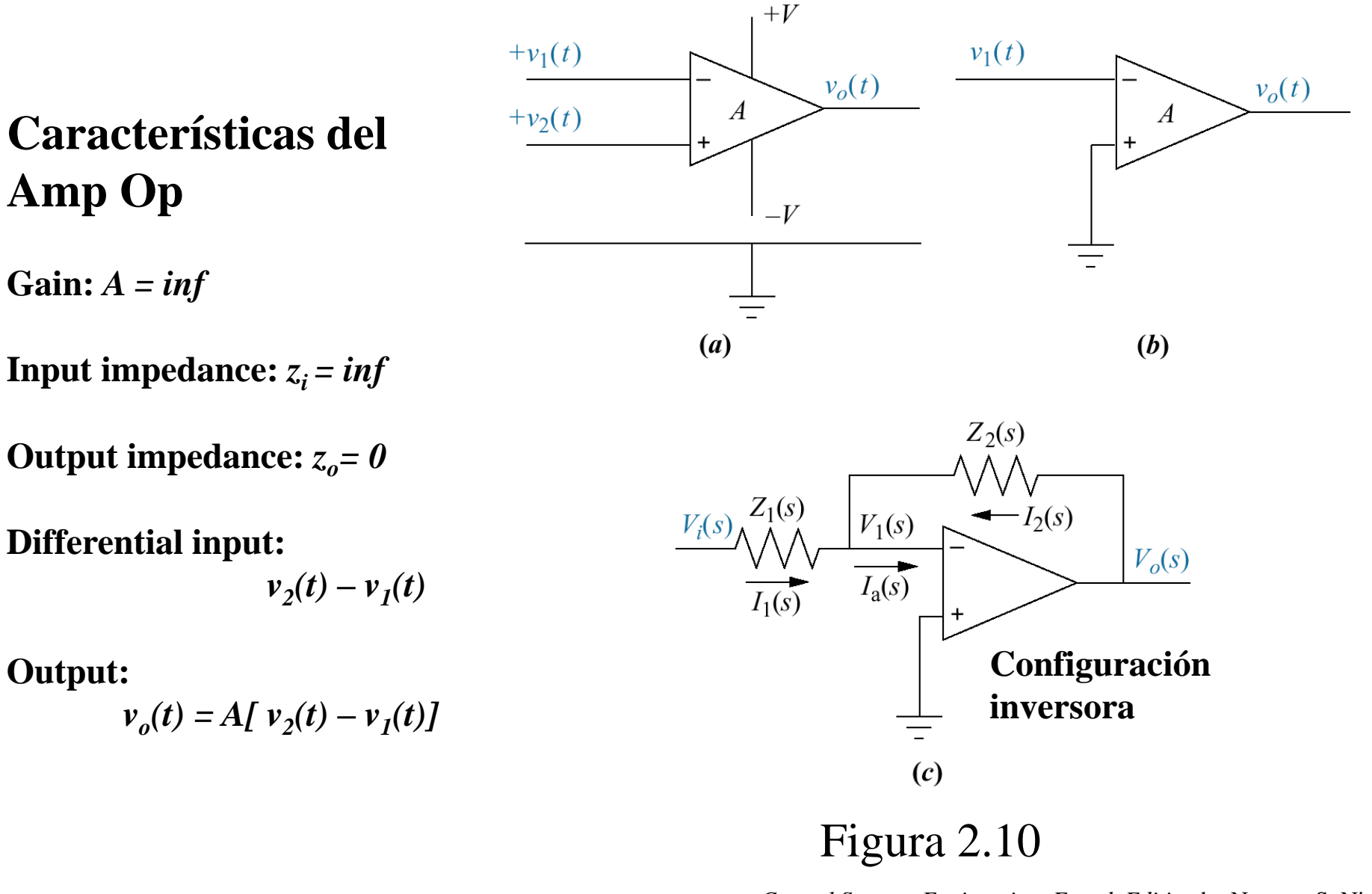

9

# **Modelado de sistemas mecánicos traslacionales**.

Los sistemas mecánicos tienen tres elementos pasivos básicos.

El resorte almacena energía potencial, la masa almacena energía cinética y el amortiguador viscoso disipa energía en forma de calor.

Los elementos lineales se identifican con los siguientes parámetros: el resorte con el parámetro *K,* relativo a su módulo de elasticidad; la masa con el parámetro M y el amortiguador con el coeficiente de fricción viscosa $f_v$ 

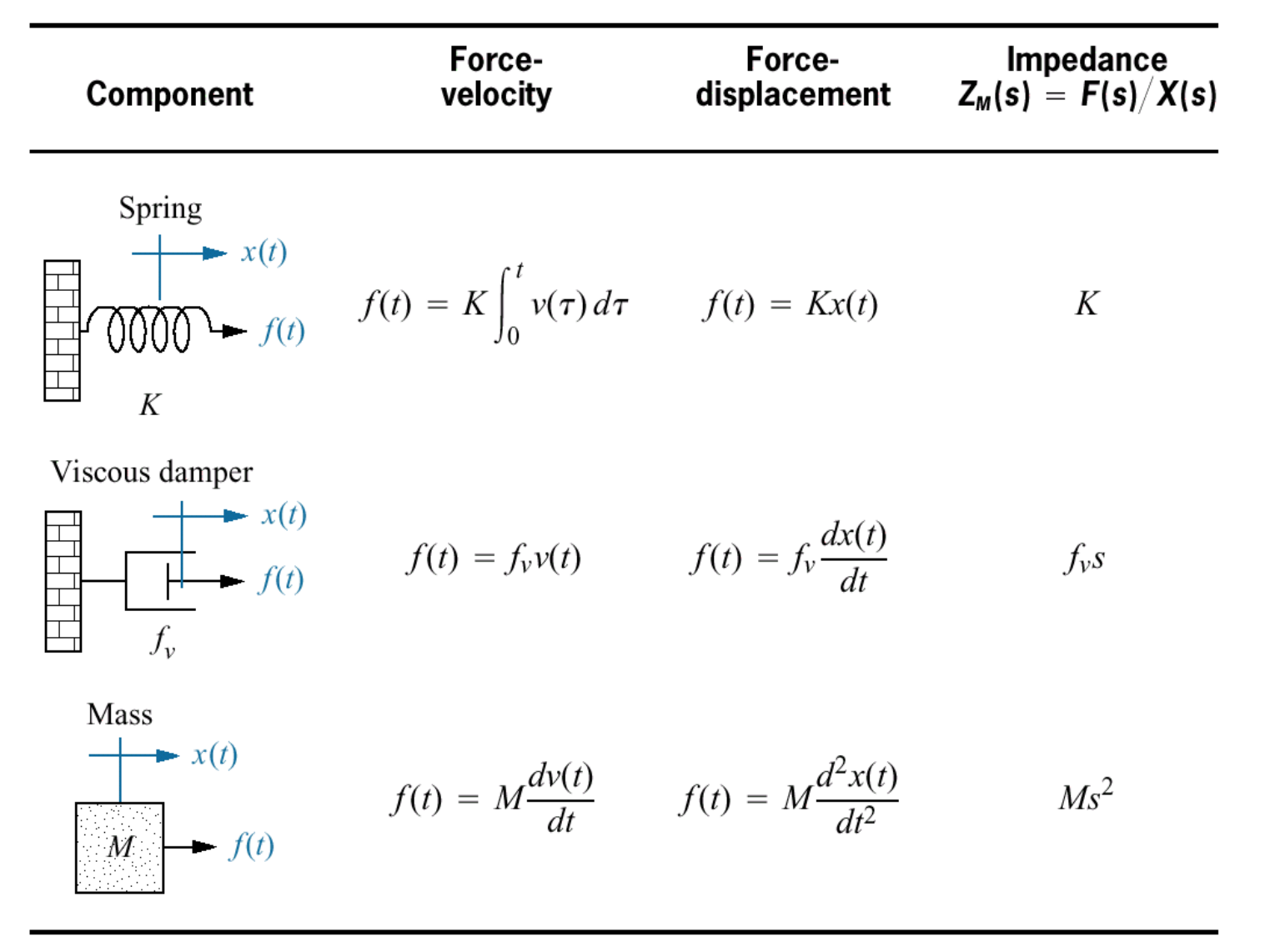

Note: The following set of symbols and units is used throughout this book:  $f(t) = N$ (newtons),  $x(t) = m$  (meters),  $v(t) = m/s$  (meters/second),  $K = N/m$  (newtons/meter),  $f_v =$ N-s/m (newton-seconds/meter),  $M = \text{kg}$  (kilograms = newton-seconds<sup>2</sup>/meter).

<sup>11</sup> Tabla 2.4

El modelo de sistemas mecánicos lineales se desarrolla empleando las ecuaciones de los elementos involucrados y su ecuación diferencial de conjunto se conoce como ecuación de movimiento.

El modelado requiere proponer una dirección positiva del movimiento. También se requiere el diagrama de cuerpo libre en donde se indican todas las fuerzas que actúan sobre él. Figura 2.16.

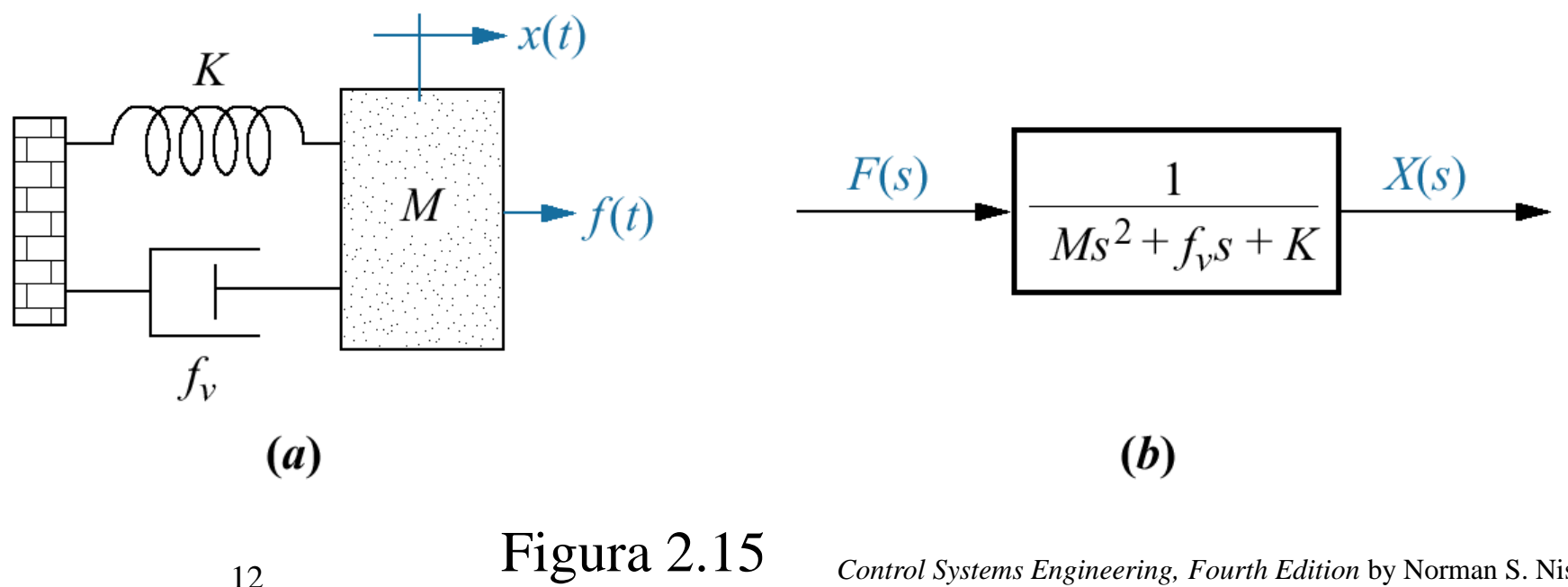

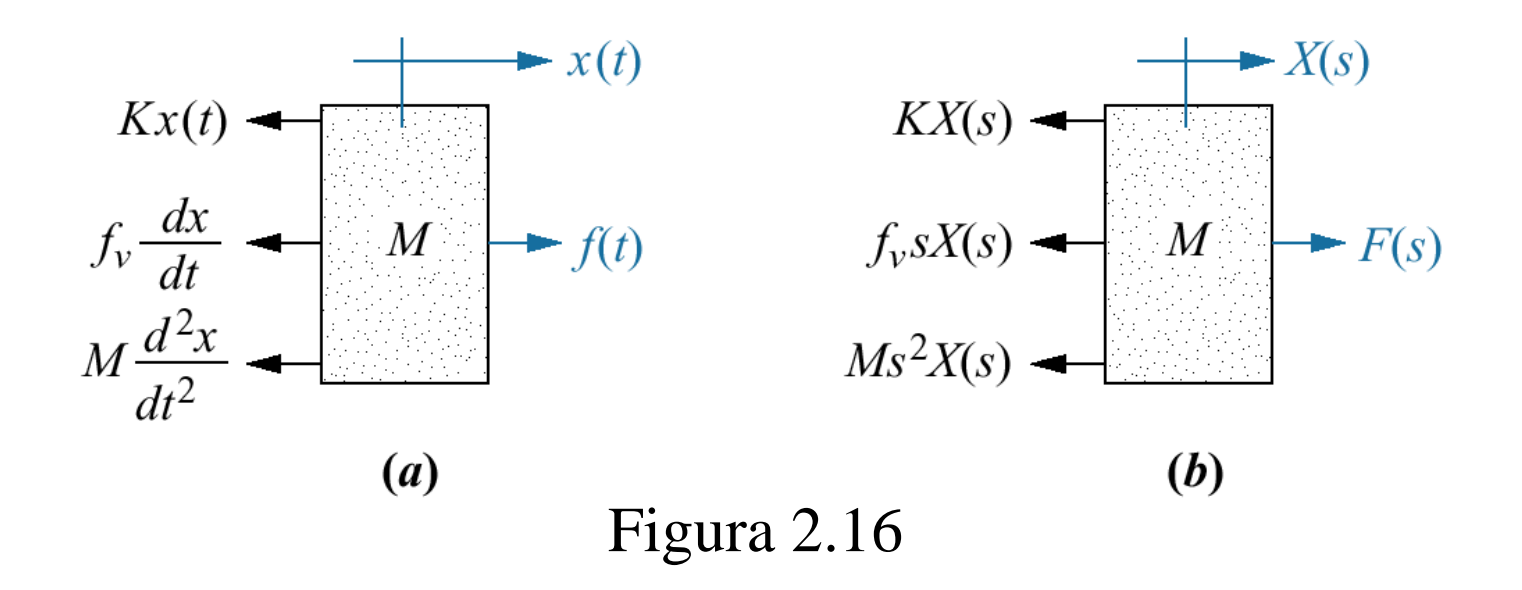

Se emplea la segunda Ley de Newton del movimiento para formar la ecuación diferencial de movimiento, al sumar las fuerzas del diagrama de cuerpo libre, teniendo cuidado con los signos asignados, e igualando la suma a cero.

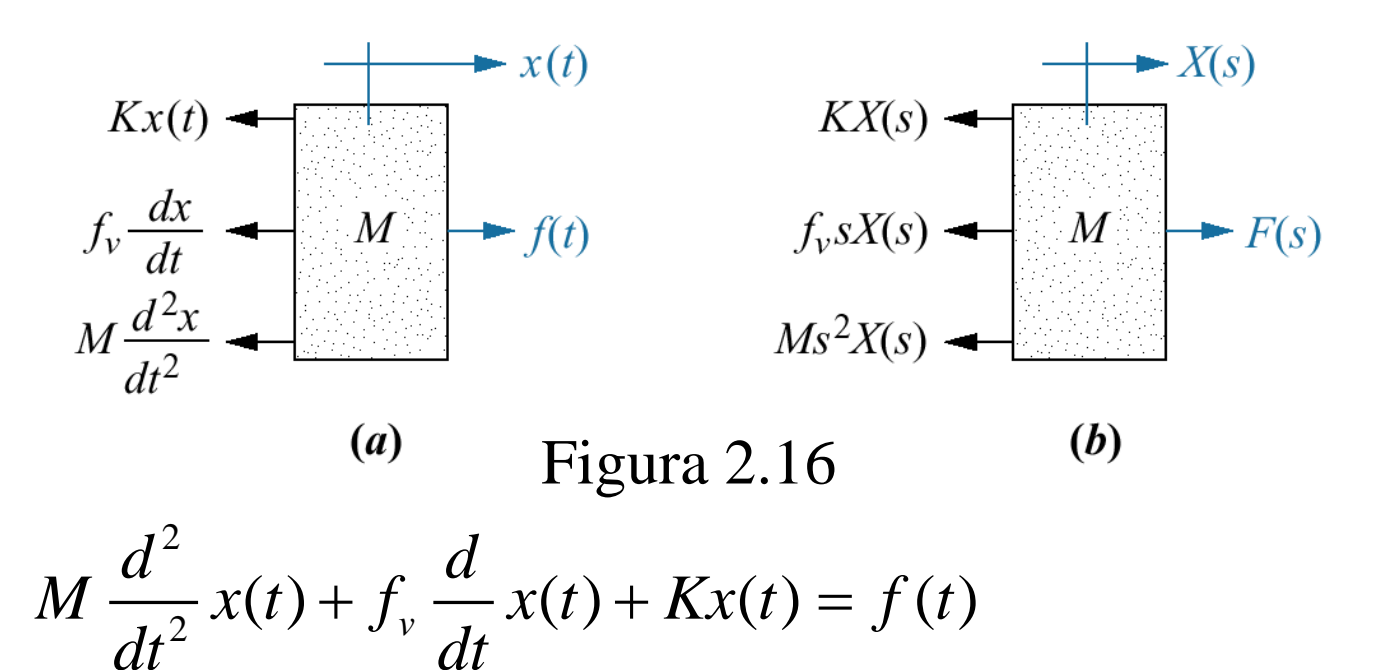

Transformando con condiciones iniciales nulas,  

$$
Ms^2X(s) + f_v sX(s) + X(s) = F(s)
$$

Despejando el cociente Salida/Entrada

$$
\frac{X(s)}{F(s)} = \frac{\frac{1}{M}}{s^2 + \frac{f_v}{M} s + \frac{K}{M}}
$$

Demo ęn syslab

# **Modelado de sistemas mecánicos traslacionales complejos**.

En los sistemas mecánicos, el número de ecuaciones de movimiento es igual al número de movimientos linealmente independientes que también se designan grados de libertad.

La independencia lineal de movimiento implica que un punto de movimiento del sistema todavía pueda moverse, aún cuando el resto de los puntos de movimiento se mantengan fijos.

Para trabajar este problema se traza el diagrama de cuerpo libre de cada punto de movimiento y luego se aplica la superposición. De los diagramas de superposición de fuerzas se escriben las ecuaciones diferenciales lineales del movimiento o sus correspondientes ecuaciones simultáneas algebraicas, al sumar las fuerzas del diagrama de cuerpo libre, teniendo cuidado con los signos asignados, e igualando la suma a cero.

De las ecuaciones algebraicas simultáneas despejar la variable de salida y ponerla en forma racional con respecto de la entrada.

Para manejar las ecuaciones simultáneas podemos recurrir a la regla de Cramer.

# **Modelado de sistemas mecánicos rotacionales**

El par sustituye a la fuerza y el desplazamiento angular al traslacional

Los sistemas mecánicos tienen tres elementos pasivos básicos: el resorte con su parámetro *K*; el momento de inercia con el J y el coeficiente de fricción viscosa D

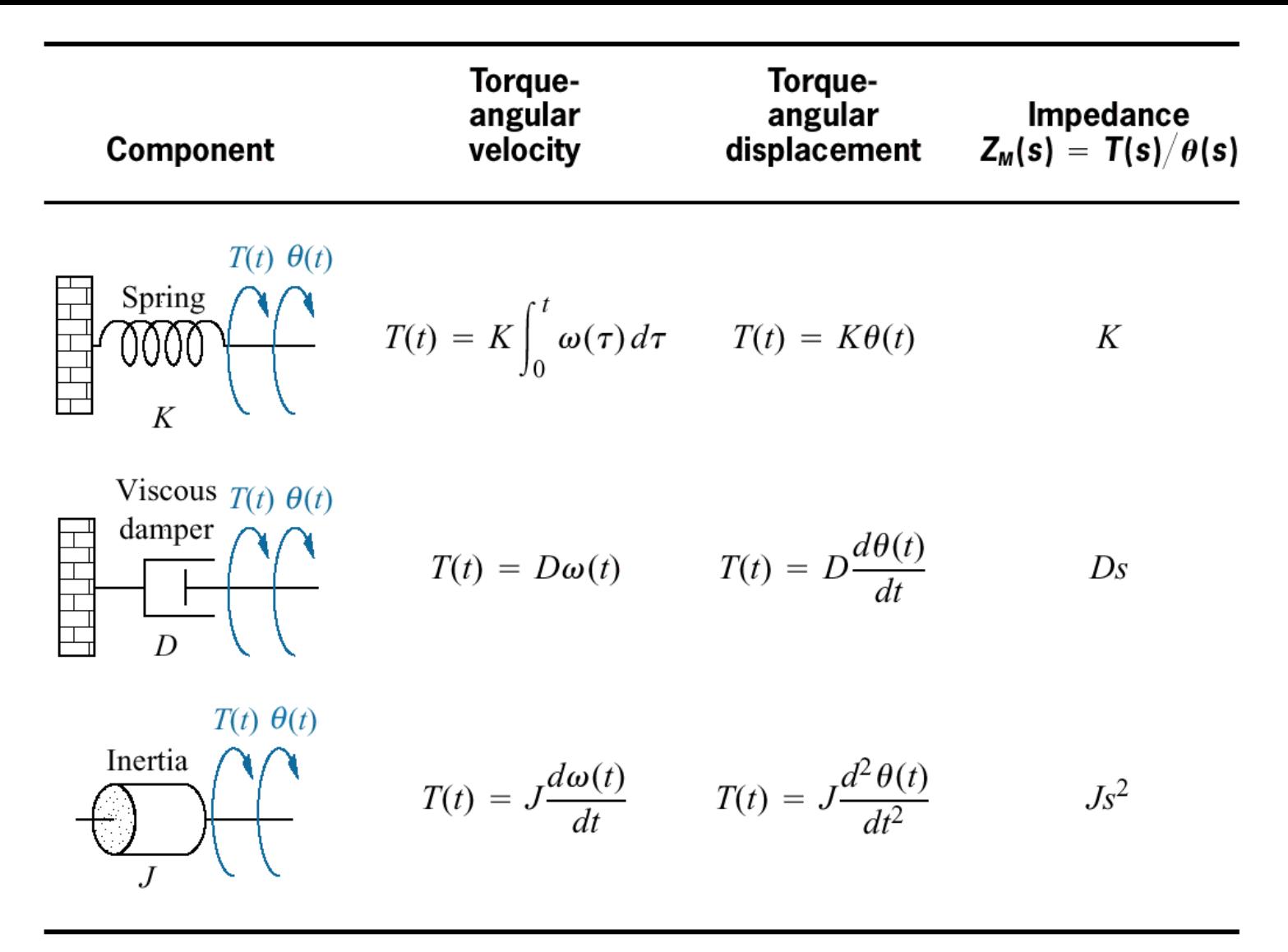

Note: The following set of symbols and units is used throughout this book:  $T(t) = N-m$ (newton-meters),  $\theta(t)$  = rad (radians),  $\omega(t)$  = rad/s (radians/second), K = N-m/rad (newtonmeters/radian),  $D = N-m-s/rad$  (newton-meters-seconds/radian),  $J = kg-m^2$  (kilogram-meters<sup>2</sup>)  $=$  newton-meters-seconds<sup>2</sup>/radian).

Tabla 2.5 <sup>18</sup>

El número de ecuaciones de movimiento es igual al número de movimientos linealmente independientes que también se designan grados de libertad.

La independencia lineal de movimiento implica que un punto de movimiento al giro del sistema todavía pueda moverse, aún cuando el resto de los puntos de movimiento se mantengan fijos.

Para trabajar este problema se traza el diagrama de cuerpo libre de cada punto de movimiento y luego se aplica la superposición.

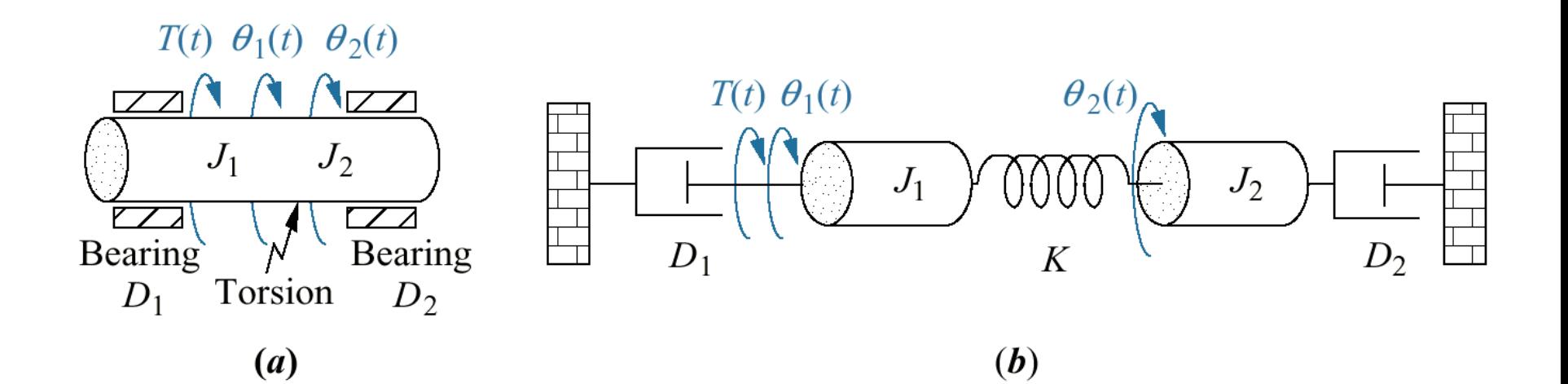

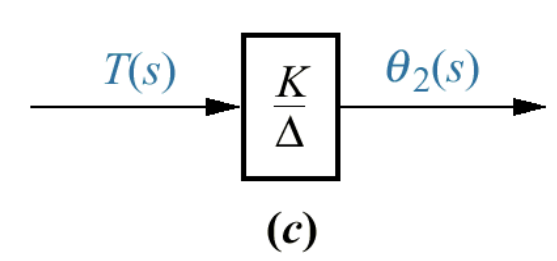

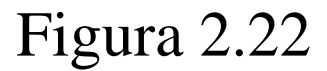

En el diagrama de cuerpo libre del primer punto de movimiento, primero se trazan los pares debidos al giro del punto en cuestión, manteniendo inmóviles los otros puntos de movimiento. Después se trazan los pares provocadas por el giro de los otros puntos de movimiento, tomados por separado.

### **Figura 2.23**

a) Pares sobre *J<sup>1</sup>* debidas a su propio giro b) Pares sobre *J<sup>1</sup>* debidas al giro de *J<sup>2</sup>* c)Superposición de pares en *J1*

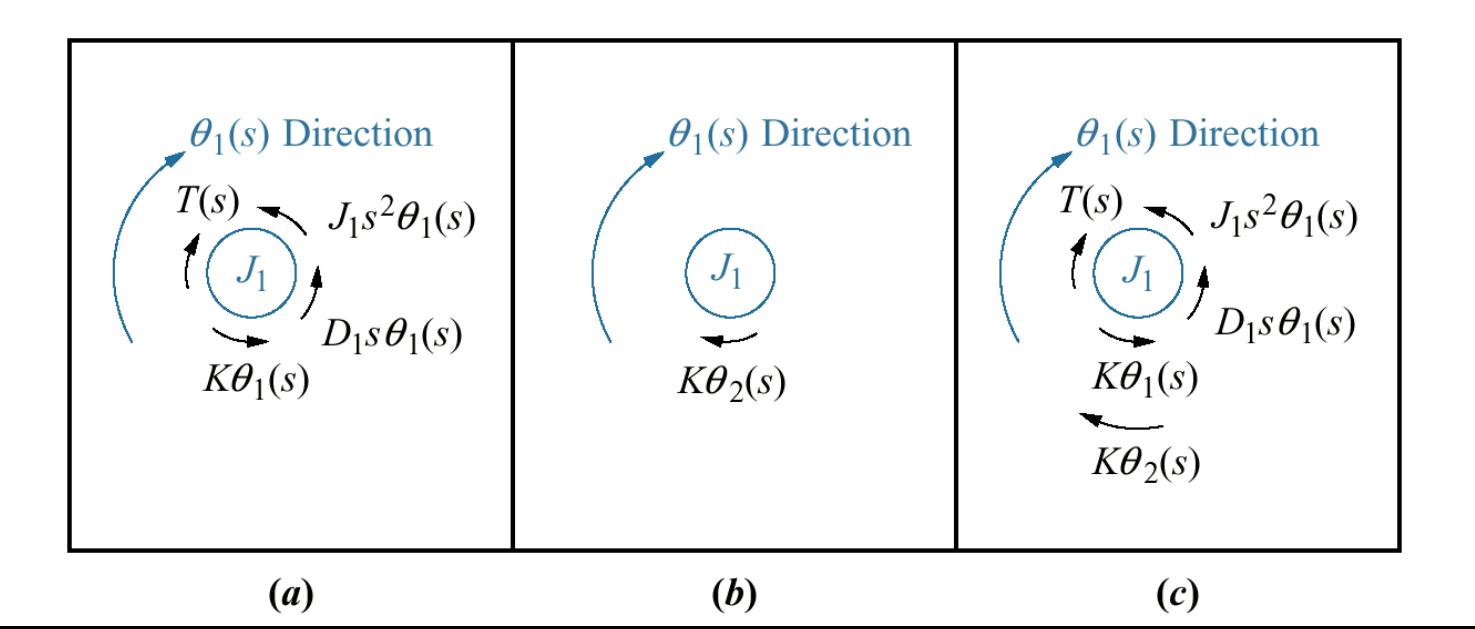

21

Se procede de manera similar con los restantes puntos de movimiento.

#### **Figura 2.24**

a) Pares sobre *J<sup>2</sup>* debidas a su propio movimiento

b) Pares sobre  $J_2$  debidas al movimiento de  $J_1$ 

c)Superposición de Pares en *J2*

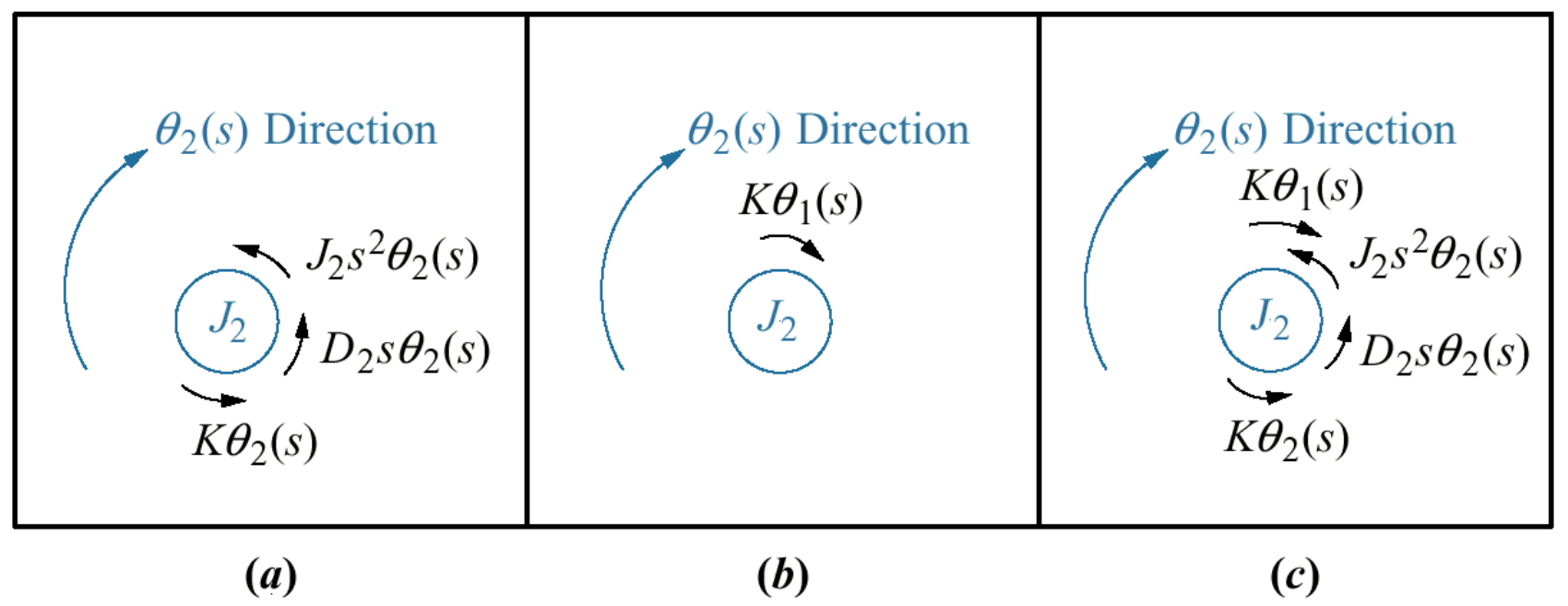

De los diagramas de superposición de pares se escriben las ecuaciones simultáneas algebraicas de movimiento, al sumar los pares del diagrama de cuerpo libre, teniendo cuidado con los signos asignados, e igualando la suma a cero.

Para manejar las ecuaciones simultáneas podemos recurrir a la regla de Cramer.

$$
(J_1s^2 + D_1s + K)\theta_1(s) - K\theta_2(s) = T(s)
$$
  
\n
$$
-K\theta_1(s) + (J_2s^2 + D_2s + K)\theta_2(s) = 0
$$
  
\n
$$
\frac{\theta_2(s)}{T(s)} = \frac{K}{\Delta}
$$
  
\n
$$
\Delta = \begin{vmatrix} (J_1s^2 + D_1s + K) & -K \\ -K & (J_2s^2 + D_2s + K) \end{vmatrix}
$$

### **Rotacionales con engranes**

Los engranes proporcionan ventajas a los sistemas rotacionales.

En la figura 2.27 se muestra la interacción linealizada entre dos engranes.

$$
r_1 \theta_1 = r_2 \theta_2
$$

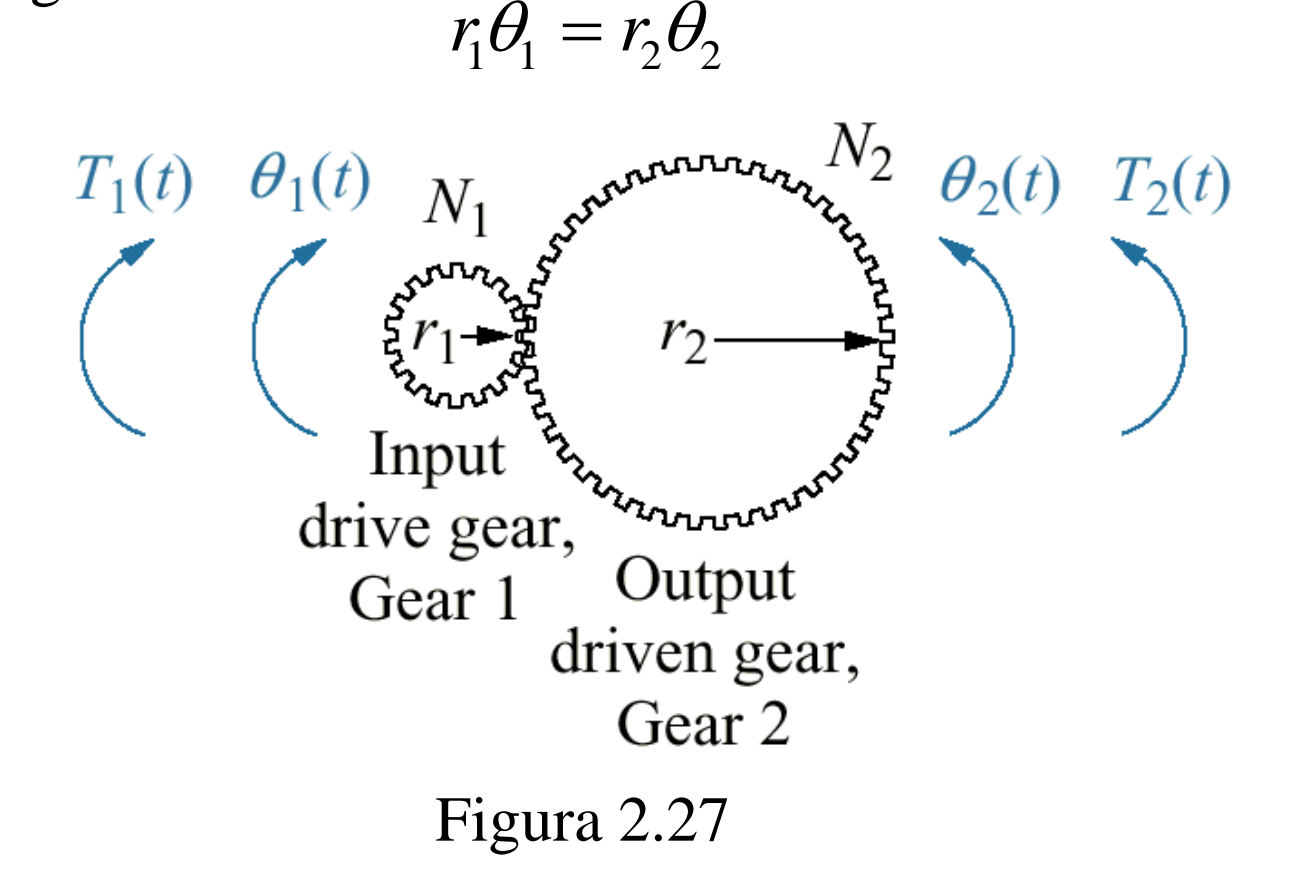

Propiedades del par de engranes.

$$
\frac{\theta_2}{\theta_1} = \frac{r_1}{r_2} = \frac{N_1}{N_2}
$$

$$
T_1 \theta_1 = T_2 \theta_2
$$

$$
\frac{T_2}{T_1} = \frac{\theta_1}{\theta_2} = \frac{N_2}{N_1}
$$

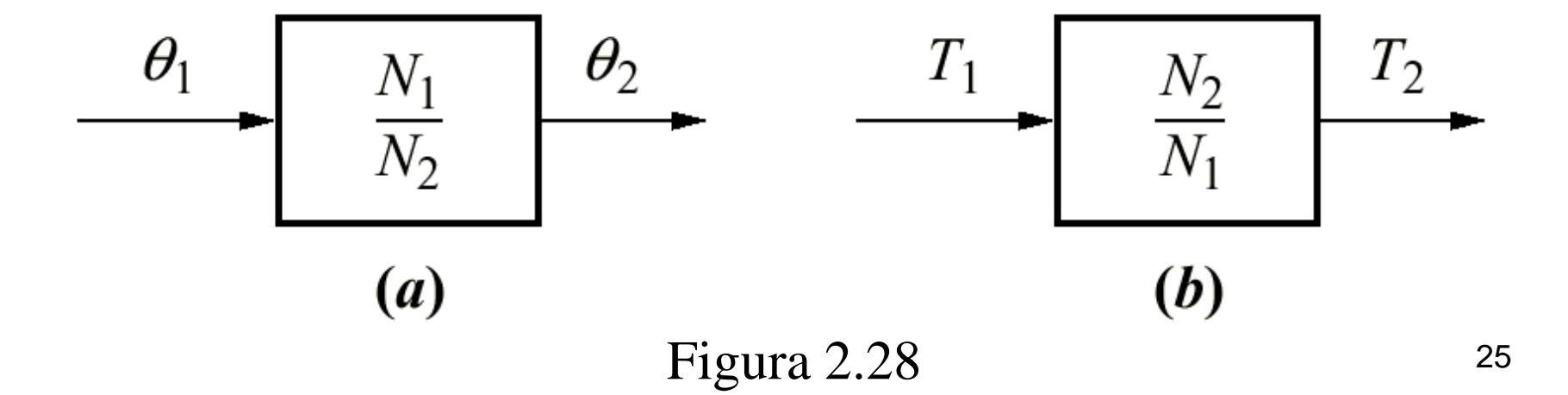

En este sistema el par  $T_I(t)$  $T_1(t)$   $\theta_1(t)$ se aplica a través de los  $T_1(t) \frac{N_2}{N_1} \theta_2(t)$ engranes *N<sup>1</sup>* y *N<sup>2</sup> .* Figura D D 2.29 a.  $N_{2}$ K K El par  $T_I(t)$  se refleja en el  $(a)$  $(b)$ eje de la inercia *J* escalado por la relación de engranes.  $T_1(t)$   $\theta_1(t)$ Figura 2.29 b. La ecuación de movimiento es  $(Js^2 + Ds + K)\theta_2(s) = T_1(s)\frac{Ns}{s}$  $(c)$ 2  $\mathbf{D}_{\alpha}$   $\mathbf{V}$ ) $\mathbf{A}$  (a)  $\mathbf{T}$  (a)  $^{11}$  2  $+Ds+K)\theta_{s}(s) =$ 

1

*N*

2  $(9)$   $1$ 

Figura 2.29  $_{26}$ 

#### Sistema mecánico rotacional con engranes

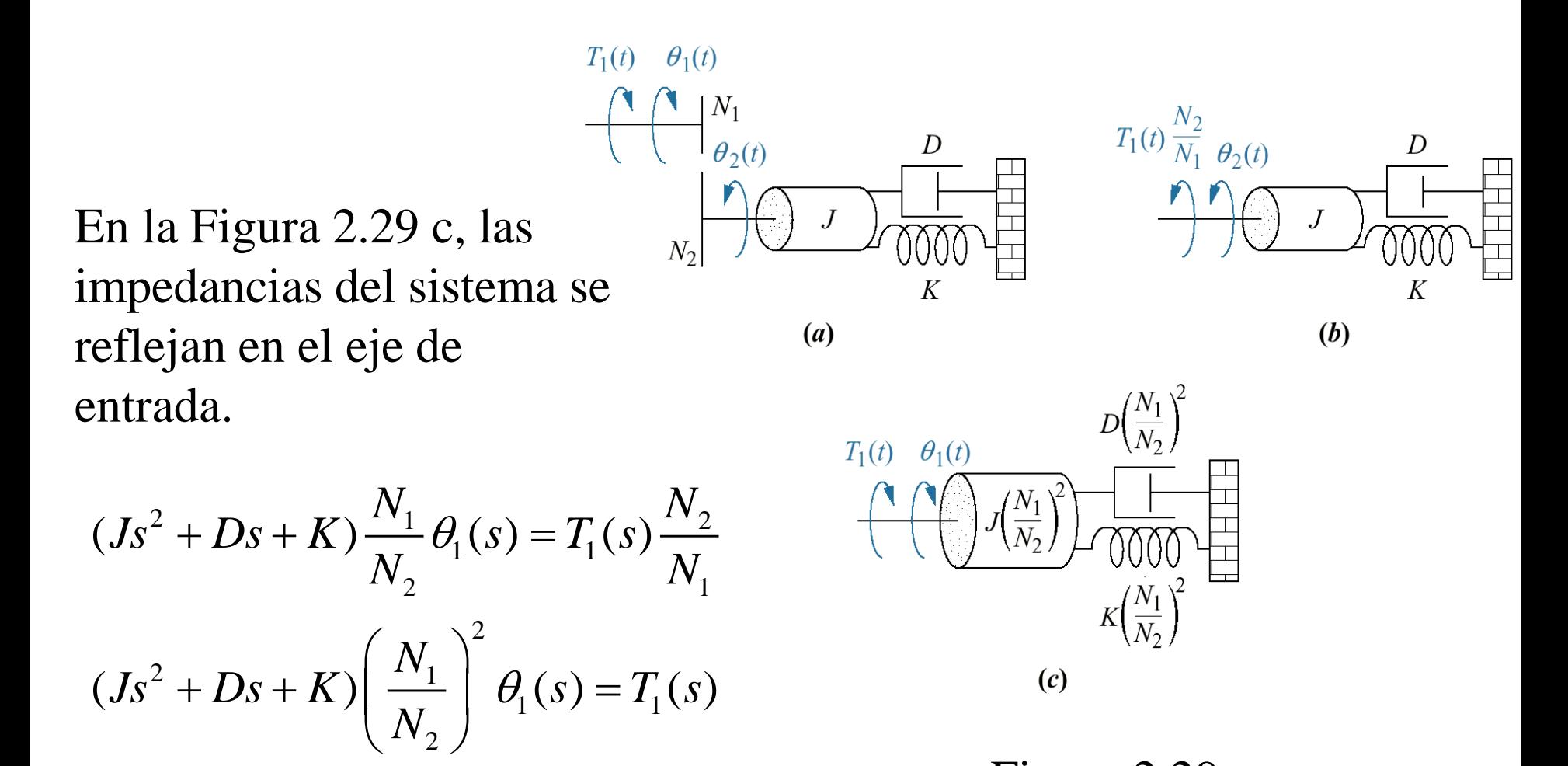

Figura 2.29  $_{27}$ 

Sistemas electromecánicos en el control de robots, control de velocidad en drives de discos y cintas

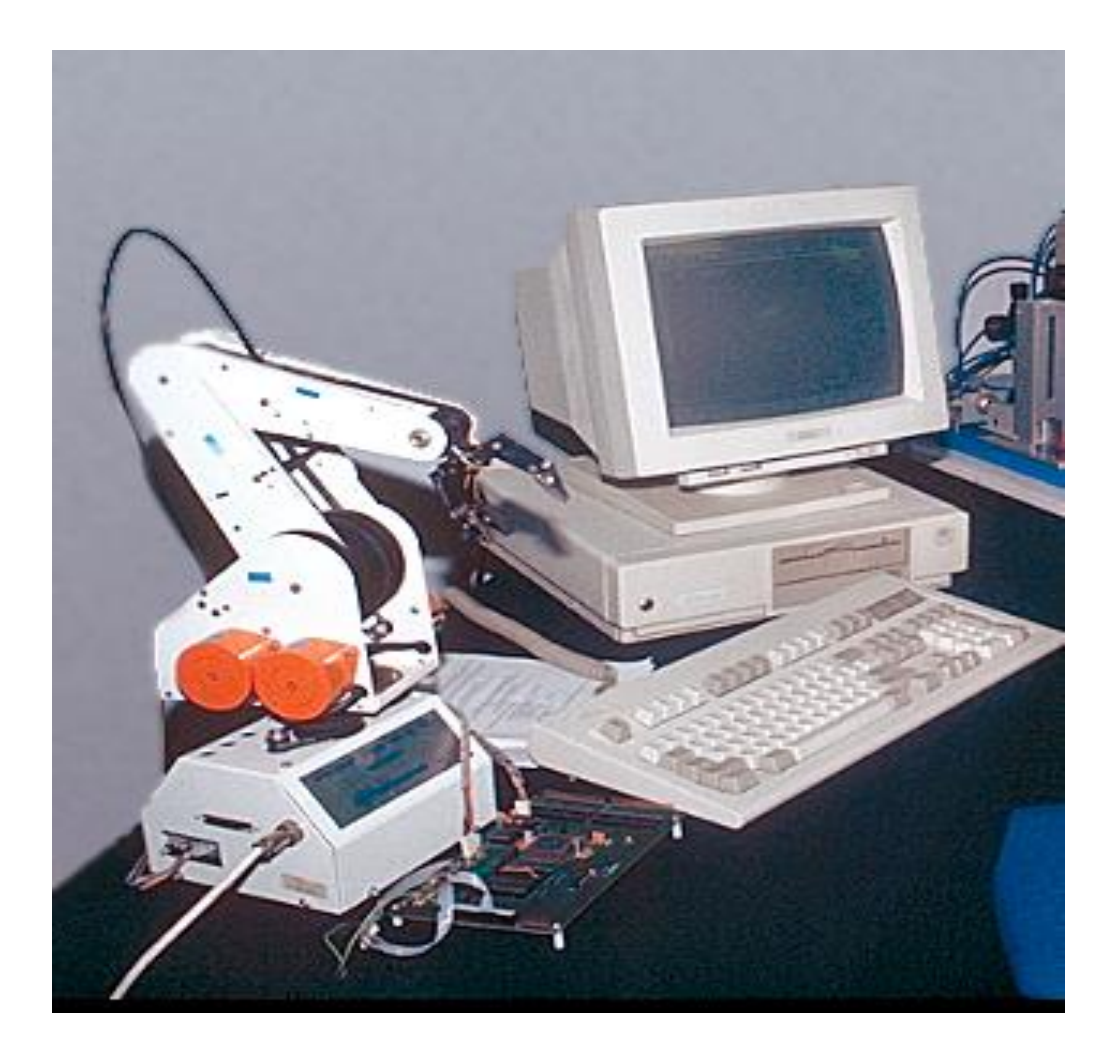

Modelo del motor de corriente directa (cd). El campo magnético  $\phi$  es fijo o estacionario. La corriente de armadura *i<sup>a</sup>* circula en este campo y se genera una fuerza sobre las espiras de la armadura, de acuerdo con el enunciado de Lorenz.  $F = Bli_a(t)$ 

El par creado por el motor es proporcional a la corriente de armadura.

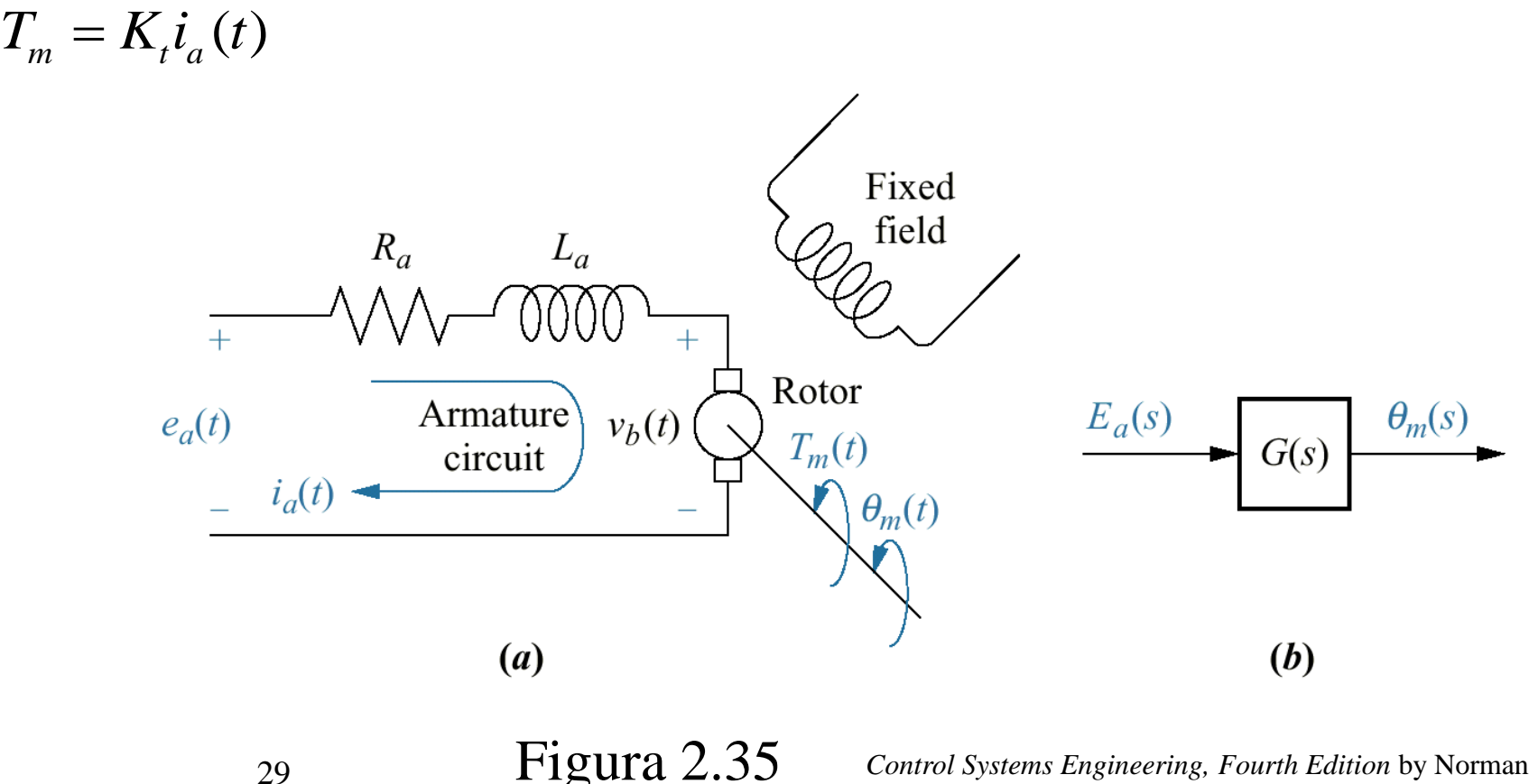

Hay un efecto complementario que debe considerarse: cuando un conductor se mueve a velocidad *v* dentro de un campo magnético  $\phi$ se genera un voltaje en las terminales del conductor, de acuerdo con la ley de Lenz.  $e = Blv$ 

Entonces el voltaje inducido en las terminales de la armadura es proporcional a la velocidad de giro.

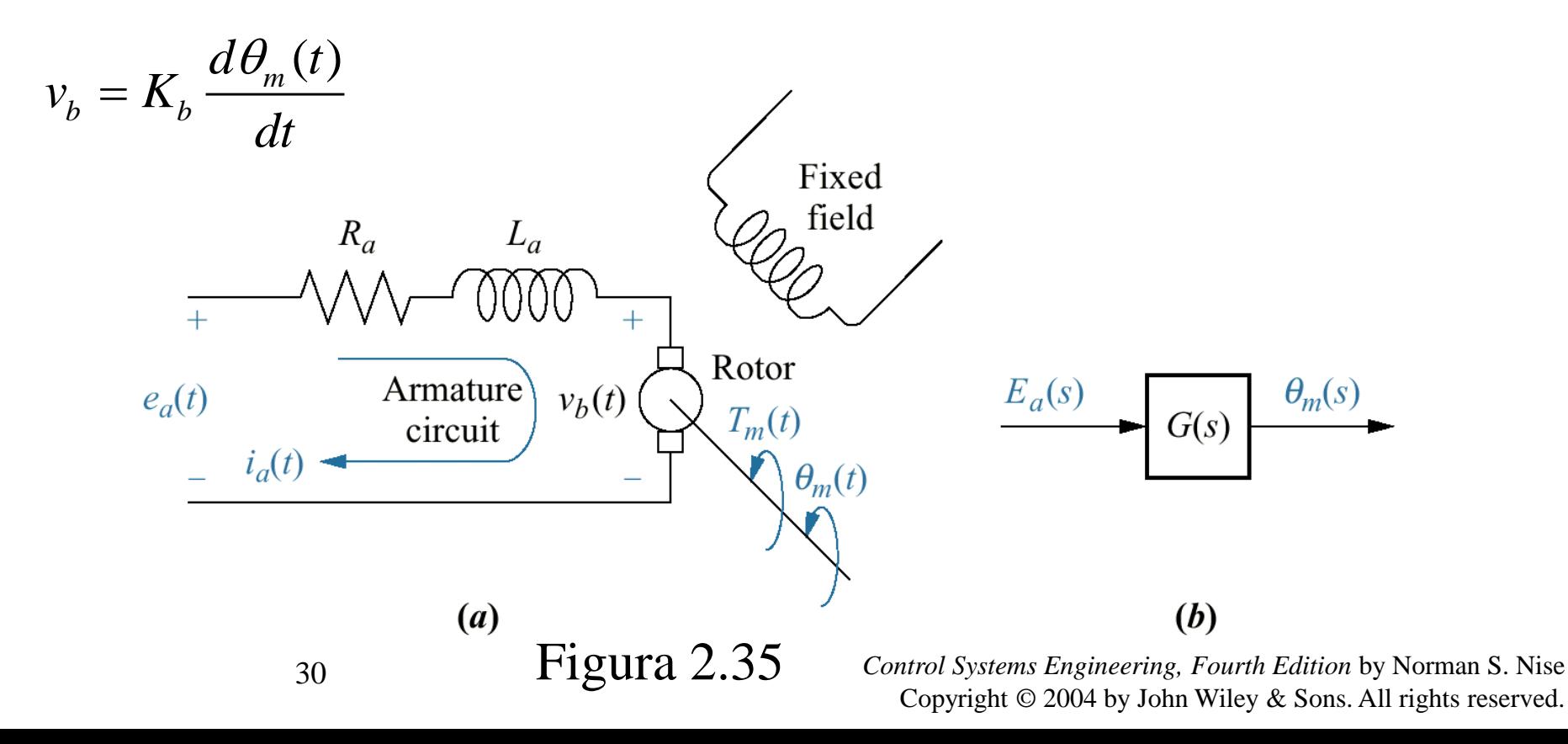

Ecuación del circuito eléctrico:

$$
E_a(s) = R_a I_a(s) + L_a s I_a(s) + V_b(s)
$$

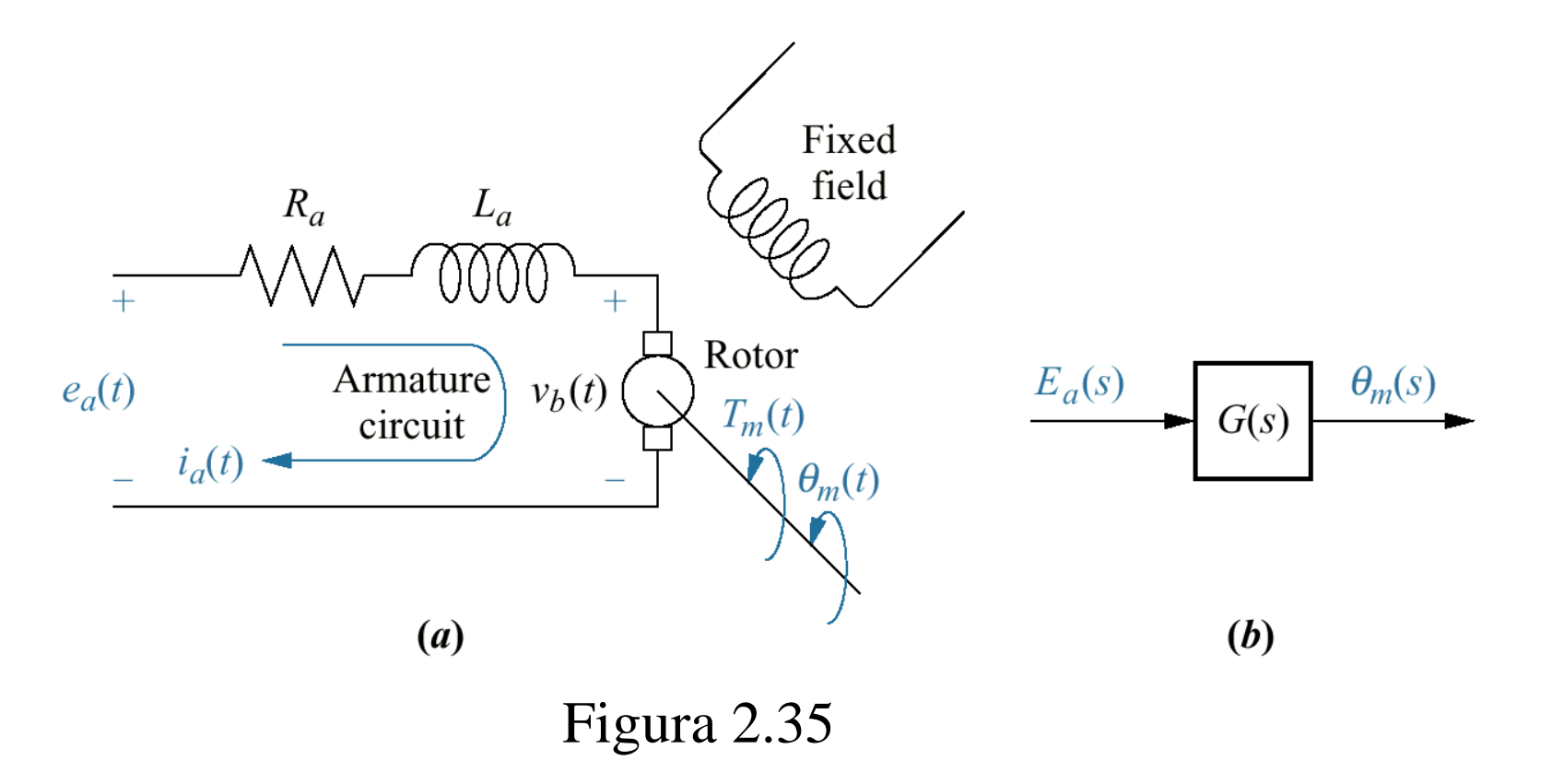

Ecuación de la parte mecánica, considerando que no hay una carga externa al motor

$$
T_m(s) = D_m s \theta_m(s) + J_m s^2 \theta_m(s)
$$

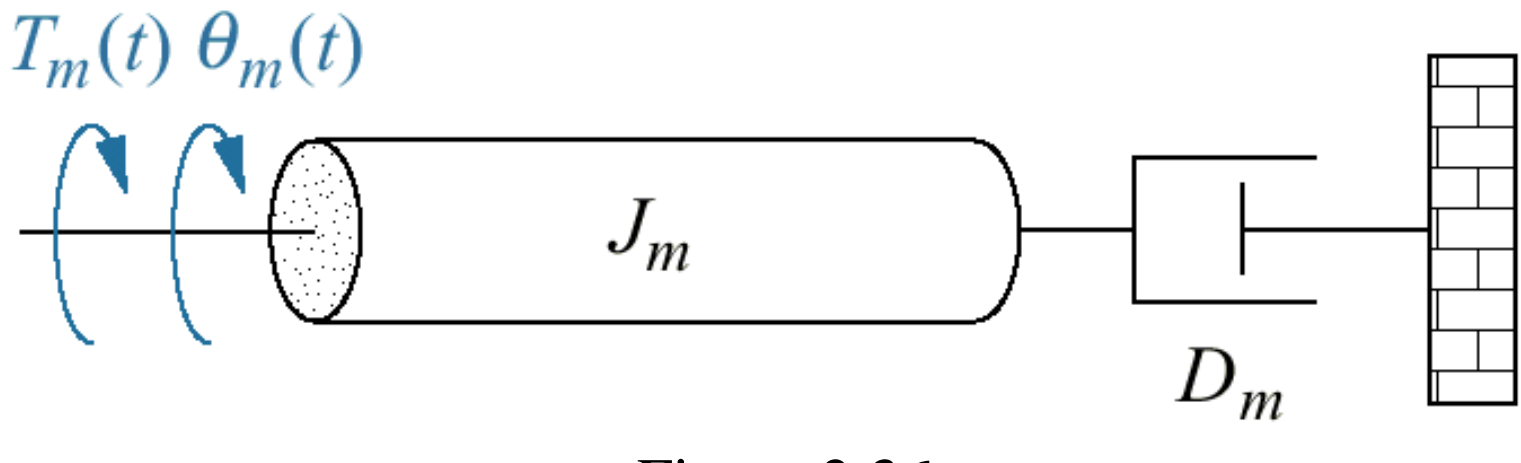

Figura 2.36

Con base en los enunciados anteriores, nos interesa encontrar la función de transferencia

$$
\frac{\theta_m(s)}{E_a(s)}
$$

Aplicación real del motor de corriente con una carga mecánica externa *JL*

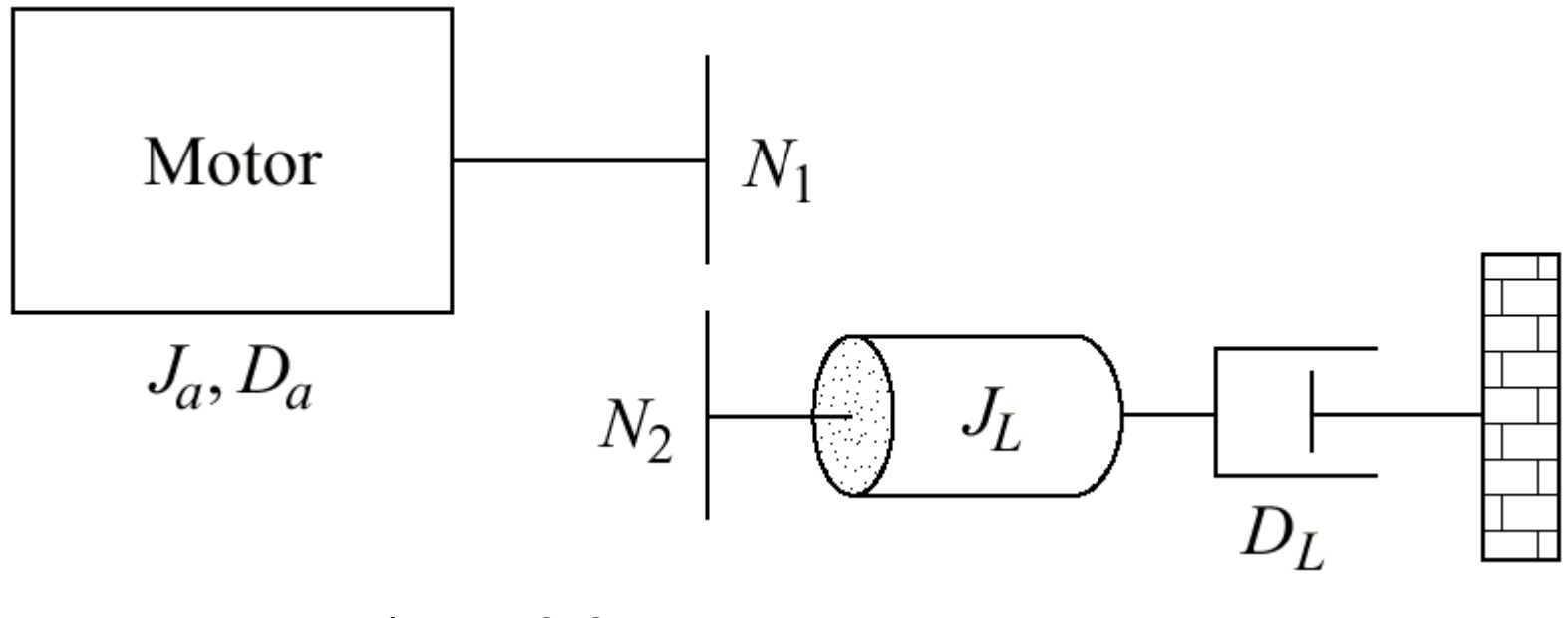

Figura 2.37

**Figure 2.38** Torque-speed curves with an armature voltage, e<sub>a</sub>, as a parameter

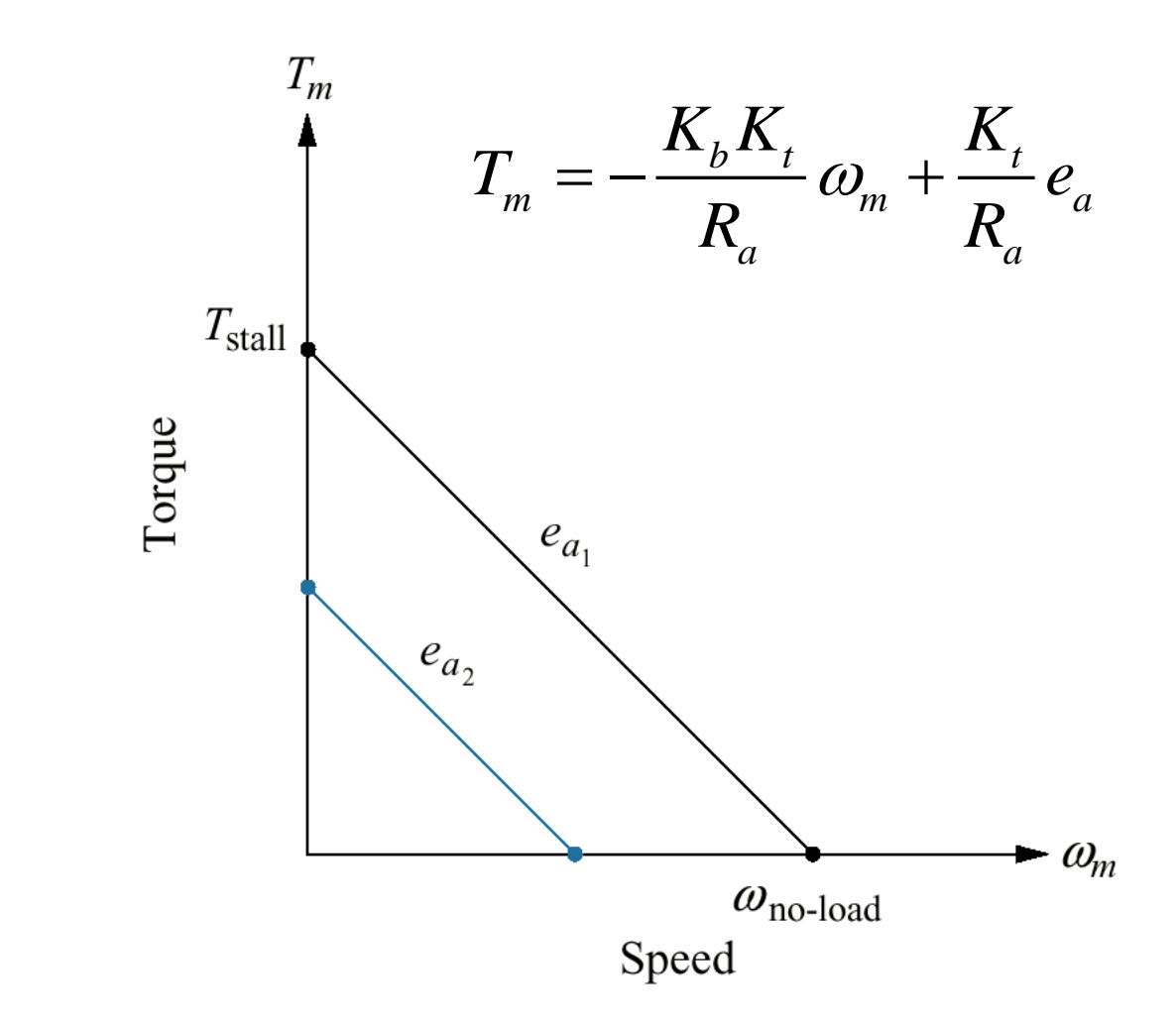